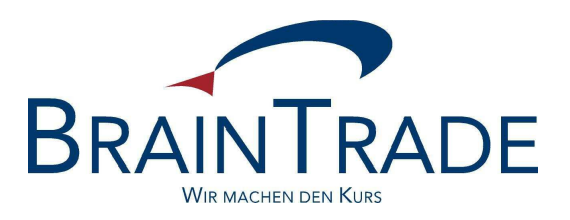

An alle Makler

per eMail

Frankfurt am Main, den 02. Juli 2007 Tel.-Durchwahl: 069 – 58 99 78 – 102

Sehr geehrte Damen und Herren,

zukünftig – beginnend mit der Datenlieferung am Donnerstag Abend (5. Juli 2007) – wird die WM auch Börsenkürzel vergeben, die nummerisch beginnen (z. B. 1ABC). Aufgrund der kurzen Vorlaufzeit konnten in XONTRO weder detaillierte Analysen der Auswirkungen noch Programmanpassungen erfolgen.

Dialog-Eingaben mit nummerisch beginnenden Kürzeln werden daher wahrscheinlich immer zu Fehlermeldungen führen, die sinngemäß besagen, dass die Gattung nicht vorhanden oder die Eingabe falsch sei. Dies gilt sowohl für Order- und Geschäftseingaben als auch für Eingaben in Auswahlmenues. In solchen Fällen muss daher zunächst immer mit der Wertpapierkennnummer (WKN) bzw. der ISIN gearbeitet werden.

Im Bereich der Skontroführer-Funktionen ist insbesondere die Nachbearbeitung betroffen. Hier ist der Einstieg nicht mehr über die Selektion in der Anzeige der offenen Nachbearbeitung möglich, sondern nur noch im Menu mit Eingabe der Gattung und Nummer der Kursfeststellung.

Wir bedauern, dass der Komfort bei der Handhabung dadurch eingeschränkt wird und bemühen uns um eine Lösung.

Der Bereich Systemanschluss Makler (SAM) ist von diesen Einschränkungen nicht betroffen.

Für Rückfragen stehen wir gerne zur Verfügung.

Mit freundlichen Grüßen

gez. Jörg Schöneberg gez. Christine Nachbar